## **TUGboat,** Volume 3, No. 1

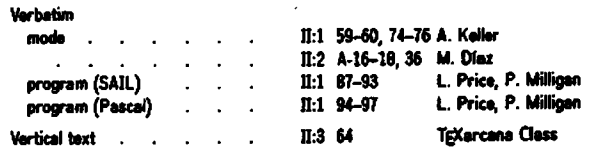

## **DISPLAY OF A FONT IN TABLE FORM Roger** L. **Beernan Boeing Aerospace Company**

baselineskip and lineskip **are** turned off to get them out of the way. vsize is **increased** to the size of my Versatec page. The output routine is redefined mostly to turn off the page numbering but advancecount is retained **so** that the page numbers dieplayed on the terminal will **advance.** 

The character **0** from **cmslO** is boxed **so** that its height and width will be available. spike defines an empty vbox which is used to assure that the horizontal rows are tall enough for the row number to fit without overfilling. cell is the basic box that holds one character, centered with a vertical rule on its right border. label uses the height of **box8** which may be different for each row and centere the octal tag rather than putting it on the same baseline as the rest of the row. The box width of 35pt is used to allay fears that the labels would not all turn out the same width and must be known later anyway. The **lem** of skip is inside the **bt** ~keta and **thus** taken from cms10. seprow is used to add 2pts to the top and bottom of each cell.

cellrow saves the row of eight cells in **box8** so that label **can** use ht8 for vertical **centering.** The spike is **used** to **guarantee** a minimum height. The height before boxing will be the **maximum** of this and the tallest character plus the 2pts from seprow. The **boxing** will cause a box of zero depth with the **final** height **also** including the maximum depth plus another 2pts from the **second seprov and** the height of the hrule.

This is probably the best place to point out what I **really** wanted was for the height above the highest character to **equal** the depth below the **baeeline.** As it is, there is 2pt abwe the highest character and 2pt below the deepest. I probably wouldn't have given up except that **cmr30** was already pretty tight on the page and page breaking was not appetizing. Actually when it was working this well I was pretty relieved.

lcol labels the top, again in **cmsi0. chw,** colw and setw **are** used to find the **maximum** width of any character in the font. getw takes the maximum aver the set of characters in the font, the width of the **0** used in labeling the columns, and lem in the font (maybe unnecessary) then sets the variable unit to **lif** this value. The **lvu** is used **as** the width of each character cell.

Finally, table is defined to use the given character to define the font, wt the font and build the table. The hbox **has** glue to center if possible but to left justify with right woverfilling forgiven if neces**sary.** The font name is included in **cmsl0.** The top label and the top rule for the font cell set are followed by the sixteen cellrows.

**Editor's note:** The two tables which follow were **pasted up from Varian copy generated at the Math Society.** A few changes were necessary: new letter codes were assigned to the two fonts because of conflicts with codes already assigned to preloaded fonts; **cmr28 does** not exist **at** the **~oei.ebg,** so **cmr30 was d**stituted.

**We** heted **after loddng at the** first **&put** that this routine neatly illuminates probable errors in a **example of METAFONT descriptions. In the cmr30 table, row '000 has too much depth, and character '121, "Q", has no depth where one would have expected it. On checking the METAFONT descriptable, row '000 has too much depth, and character '121, "Q", has no depth where one would have expected it.** On checking the METAFONT descriptions, we found that the depth of the "Q" has disap**peared (presumably accidentally—it was present in the** original published description of the Computer Modern family), and that character '002, " $\Theta$ ", has always been assigned a depth equal to that of a comma.

 $\overline{\phantom{a}}$ 

 $\mathbf{c}$ math $\mathbf{x}$ 

|             | $\boldsymbol{0}$ | 1                  | $\pmb{2}$    | 3              | 4           | 5                                                                                                    | 6                      | $\pmb{7}$               |
|-------------|------------------|--------------------|--------------|----------------|-------------|----------------------------------------------------------------------------------------------------|------------------------|-------------------------|
| 000         | (                | )                  | ſ            |                |             |                                                                                                    |                        |                         |
| <b>'010</b> | {                | }                  | ⟨            |                | ı           | $\pmb{\parallel}$                                                                                                    |                        |                         |
| "020"       |                  |                    |              |                |             |                                                                                                    |                        |                         |
| 7030        |                  |                    |              |                |             |                                                                                                    |                        |                         |
| 040         |                  |                    |              |                |             |                                                                                                    |                        |                         |
| "050"       |                  |                    |              |                |             |                                                                                                    | <b>OK</b>              | XV)                     |
| 060         |                  |                    |              |                |             |                                                                                                    | $\mathbf I$            | I                       |
| 2070        | ſ                | ì                  | $\mathbf{I}$ | J              |             |                                                                                                    | t                      |                         |
| '100        |                  |                    | ı            | $\mathbf I$    |             |                                                                                                    | $\Box$                 | $\overline{\mathsf{L}}$ |
| <b>'110</b> | ∮                | $\oint$            | $\odot$      | $\odot$        | $\bigoplus$ | $\bigoplus$                                                                                                    | $\otimes$              | $\otimes$               |
| '120        | $\Sigma$         | $\mathbf{\Pi}$     | $\int$       | U              | $\Omega$    | $\boldsymbol{\Theta}$                                                                                                    | $\boldsymbol{\Lambda}$ | $\checkmark$            |
| '130        | $\sum$           | $\boldsymbol{\Pi}$ | J            | U              | Π           | မ                                                                                                    | Λ                      | $\bm{\mathsf{V}}$       |
| 740         | $\sqrt{2}$       |                    | $\mathsf O$  |                | Ś           | ra porta de la contra de la contra de la contra de la contra de la contra de la contra de la contra de la contra de la contra de la contra de la contra de la contra de la contra de la contra de la contra de la contra de la | رنه                    | هنا                     |
| '150        |                  |                    |              |                |             |                                                                                                    |                        |                         |
| '160        |                  |                    |              |                |             | i                                                                                                    | Γ                      |                         |
| '170        | ▶                |                    | ℯ            | $\blacksquare$ | ╰           | J                                                                                                    |                        |                         |

 $\bullet$ 

 $\overline{a}$ 

TUGboat, Volume 3, No. 1

 $cmr30$ 

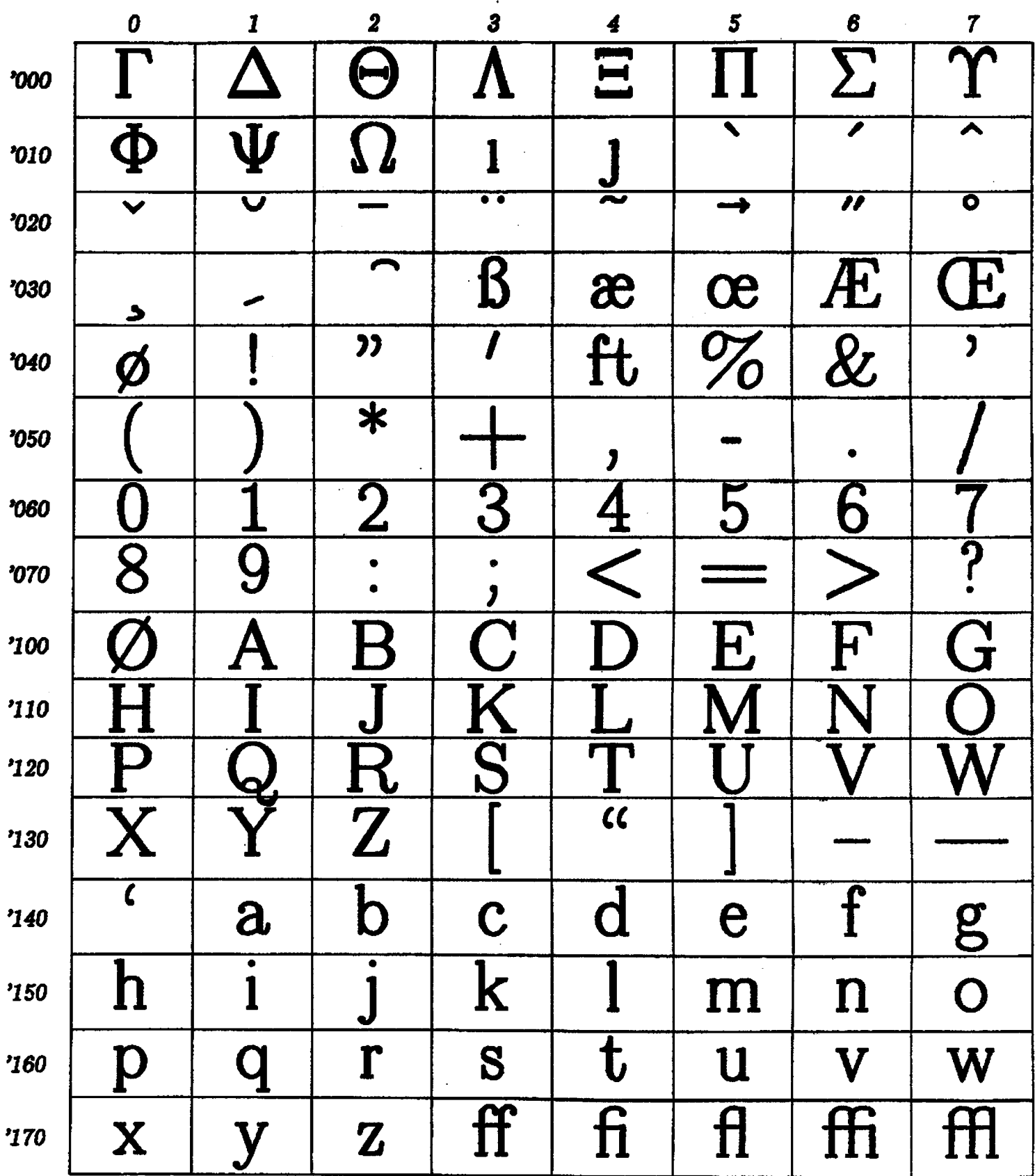

 $\overline{a}$ 

 $\bar{z}$ 

## TUGboat, Volume 3, No. 1

**Font 'Zbble Macrw** 

**\input baric \brselinesklp Opt \lineskip Opt \vaire 7.3 in** 

\output{\vbox{\hrule widthiem\vskip0.4in\page\vskip0.4in \hrule widthiem}\advcount0}

\save9\hbox{\sl 0} \def\spike{\hbox to Opt{\vbox to iht9{}}} \def\cell#i{\hbox to ivu{\hfill\char'#i\hfill}\vrule} \def\label#i{\vbox to iht8{\vfill \hbox to 35pt{\hfill\sl '#10\hskipiem}\vfill}\vrule}

\def\seprow{\def\m{\hskip 1vu{}\vrule height 2pt}\hbox{\m\m\m\m\m\m\m\m\m\m\m\m\m \def\cellrow#1{\save8\vbox{\seprow\hbox{\spike\! \cell{#10}\cell{#11}\cell{#12}\cell{#13}\! \cell{#14}\cell{#15}\cell{#16}\cell{#17}\! \hfill}\seprow\hrule}\hbox{\label{#i}\box8}}

\def\lcol#1{\hbox to 1vu{\hfill{\sl #1}\hfill}\hskip .4pt} \def\chw#1{\hbox{\char'#1}}

\def\colw#1{\vbox{\chw{#10} \chw{#11} \chw{#12} \chw{#13} \chw{#14} \chw{#15} \chw(#16} \chw{#17}}} \def\setw#i{\vbox{\colw{#10}  $\coloneq$  (#11}  $\coloneq$  (#12)

 $\coloneq$  (#13) \colw(#14}  $\coloneq$  (#15) \colw(#16} \colw(#17)}}

\def\getw{\save0\vbox{\setw0\setwi\hbox to iwd9{} \hbox to 1em{}}\varunit1.625wd0}

\def\table#i#2{\font #i=#2 \:#i\getw\null\vfill **bbor to BinC\hskipOpt plwlooocm\!**  \vbox{\hbox{\hskip35pt{\sl #2}\hfill} **\tsLip2Opt**  \hbox{\hskip35pt\lcol0\lcol1\lcol2\lcol3\lcol4\lcol5\lcol6\lcol7} **\vrPcip 4 pt**  \hbox{\hskip35pt\vbox{\hrule width 8vu}\vbox{\hrule width 3.6pt}} \cellrow{00}\cellrow{01}\cellrow{02}\cellrow{03} \cellrow{04}\cellrow{05}\cellrow{06}\cellrow{07} \cellrow{10}\cellrow{11}\cellrow{12}\cellrow{13} \cellrow(14}\cellrow(15}\cellrow(16}\cellrow(17}}\! \hskipOpt plus1000cm minus1000cm}\vfill\eject}

\table G{cmathx} \table M(cmr30)

% \table A{cmathx} % \table B{cmr28}

**\end** 

38